# **SCAN TO AFAS HRM** iXware Cloud Scanning

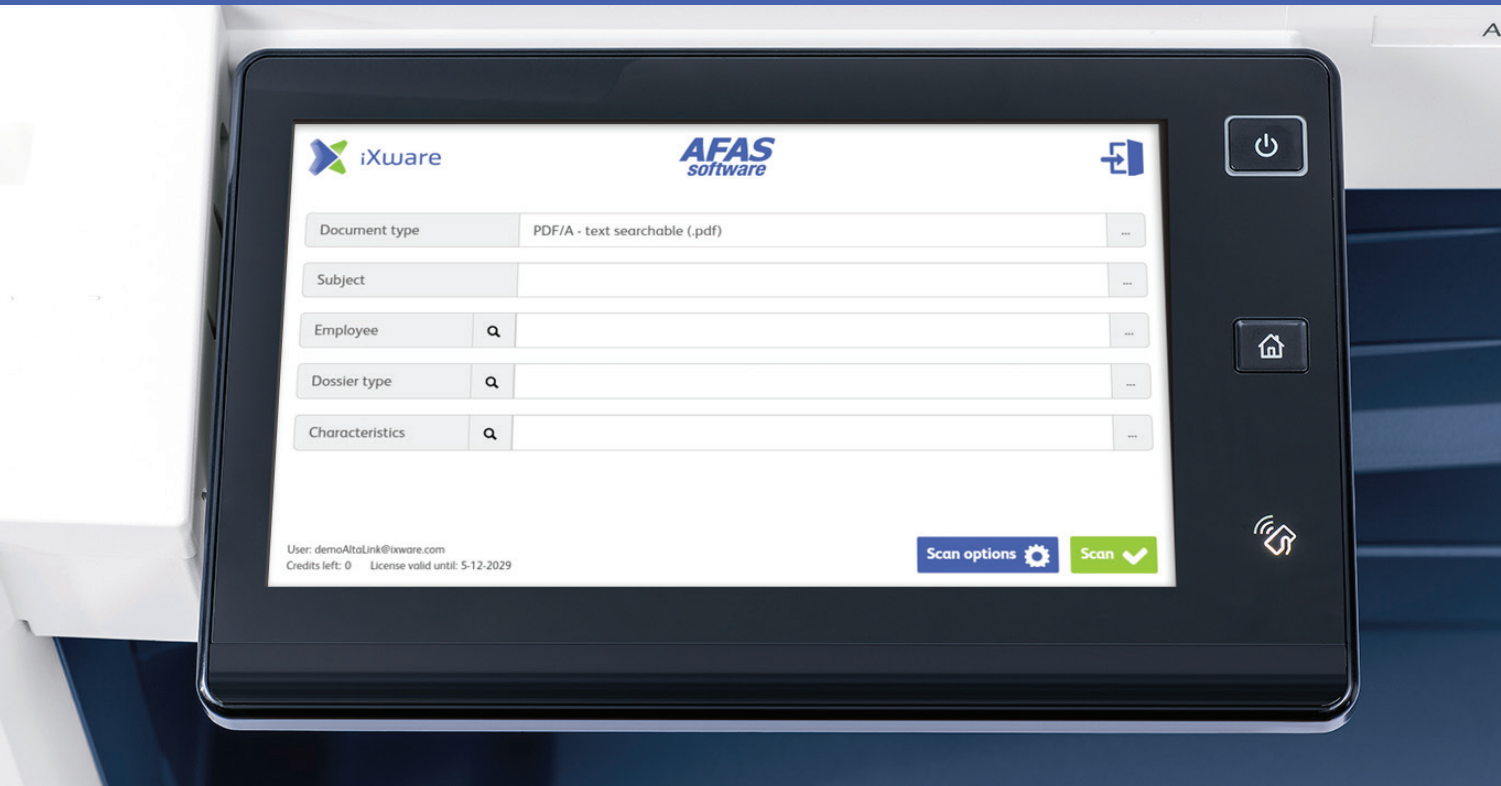

## **iXWARE CLOUD SCAN TO AFAS HRM**

De iXware Scan to AFAS HRM app maakt het mogelijk om documenten direct naar het juiste dossier te scannen. Het digitaliseren van HR-documenten is nog nooit zo eenvoudig geweest.

Maak HR-dossiers compleet en direct beschikbaar voor uw medewerkers.

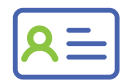

Single Sign-on (SSO).

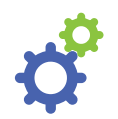

Integratie met AFAS HRM database.

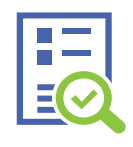

Hoge kwaliteit OCR en conversies naar PDF/A, MS Word, MS Excel, en meer bestandsformaten.

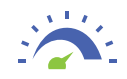

Onbeperkt scanning licentie.

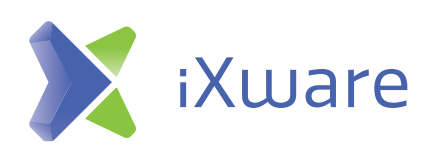

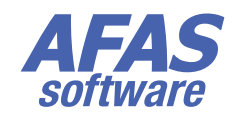

## **SCAN TO AFAS HRM** iXware Cloud Scanning

### **HOE WERKT HET?**

De iXware Scan to AFAS HRM app is een slimme online oplossing die uw multifunctionele copiers direct koppelt aan uw AFAS HRM omgeving. Documenten worden middels enkele eenvoudige stappen direct naar de juiste dossiers gescand:

- Open de app op de machine;
- Selecteer de medewerker in AFAS voor wie u het document gaat scannen;
- Kies het dossier waar de scan in afgeleverd moet worden;
- Afhankelijk van het gekozen dossier kunt u een bijbehorend kenmerk kiezen;
- Optioneel kunt u nog het onderwerp en bestandsformaat aanpassen;
- Klik "Scan".

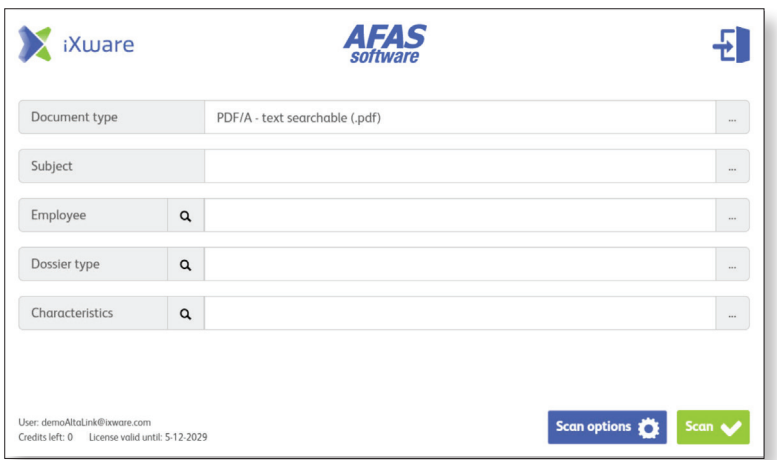

## **WAAROM IXWARE CLOUD SCANNING?**

#### **HIGH QUALITY OCR AND CONVERSION**

iXware Cloud Scanning maakt het mogelijk om een bestandsformaat te kiezen voor het gescande document. Zo kunt u scannen naar PDF, tekstdoorzoekbare PDF/A, MS Word, MS Excel en nog meer.

#### **SINGLE SIGN-ON (SSO)**

De Single Sign-on (SSO) optie van iXware integreert met iedere authenticatie-oplossing op de markt. SSO maakt het mogelijk naar persoonlijke folders te scannen, zonder iedere keer in te hoeven loggen. Gebruik uw swipe card, open de app en scan. Heeft u geen authenticatie-oplossing? Gebruik dan onze standaard meegeleverde pincode functionaliteit.

#### **EXPAND WITH OTHER APPS**

iXware heeft een breed portfolio Cloud Scanning apps, zoals scannen naar SharePoint, OneDrive, GoogleDrive, Dropbox en e-mail. Daarnaast zijn er ook markt-/afdelingsspecifieke applicaties beschikbaar voor HR, CRM, Finance, Legal & Healthcare.

**ALSO AVAILABLE: SCAN TO AFAS BARCODE**

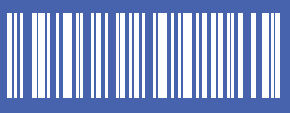

Nog makkelijker, efficienter en veiliger: het scannen van HR-documenten op basis van barcodes is sneller en vermindert de kans op fouten. iXware Cloud Scan to AFAS HRM Barcode is apart verkrijgbaar.

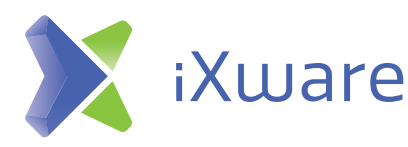

iXware Maasweg 8c - 10c 3141 DA Maassluis Nederland

Tel : +31 10 4455 100 Fax  $: +31104455199$ Email : sales@ixware.com Web : www.ixware.com